Title stata.com

varbasic postestimation — Postestimation tools for varbasic

Postestimation commands predict margins Remarks and examples Also see

# **Postestimation commands**

The following postestimation commands are of special interest after varbasic:

| Command       | Description                                         |  |
|---------------|-----------------------------------------------------|--|
| fcast compute | obtain dynamic forecasts                            |  |
| fcast graph   | graph dynamic forecasts obtained from fcast compute |  |
| irf           | create and analyze IRFs and FEVDs                   |  |
| vargranger    | Granger causality tests                             |  |
| varlmar       | LM test for autocorrelation in residuals            |  |
| varnorm       | test for normally distributed residuals             |  |
| varsoc        | lag-order selection criteria                        |  |
| varstable     | check stability condition of estimates              |  |
| varwle        | Wald lag-exclusion statistics                       |  |

The following standard postestimation commands are also available:

| Command         | Description                                                                                                    |  |
|-----------------|----------------------------------------------------------------------------------------------------|--|
| estat ic        | Akaike's, consistent Akaike's, corrected Akaike's, and Schwarz's Bayesian information criteria (AIC, CAIC, AICc, and BIC) |  |
| estat summarize | e summary statistics for the estimation sample                                                                            |  |
| estat vce       | variance-covariance matrix of the estimators (VCE)                                                                        |  |
| estimates       | cataloging estimation results                                                                                             |  |
| etable          | table of estimation results                                                                                               |  |
| forecast        | dynamic forecasts and simulations                                                                                         |  |
| lincom          | point estimates, standard errors, testing, and inference for linear combinations of coefficients                          |  |
| lrtest          | likelihood-ratio test                                                                                                    |  |
| margins         | marginal means, predictive margins, marginal effects, and average marginal effects                                        |  |
| marginsplot     | graph the results from margins (profile plots, interaction plots, etc.)                                                   |  |
| nlcom           | point estimates, standard errors, testing, and inference for nonlinear combinations of coefficients                       |  |
| predict         | linear predictions and their SEs; residuals                                                                               |  |
| predictnl       | point estimates, standard errors, testing, and inference for generalized predictions                                      |  |
| test            | Wald tests of simple and composite linear hypotheses                                                                      |  |
| testnl          | Wald tests of nonlinear hypotheses                                                                                        |  |

# predict

#### **Description for predict**

predict creates a new variable containing predictions such as linear predictions and residuals.

#### Menu for predict

Statistics > Postestimation

#### Syntax for predict

```
predict [type] newvar [if] [in] [, statistic equation(eqno|eqname)]
```

| statistic                 | Description                                       |
|---------------------------|---------------------------------------------------|
| Main                      |                                                   |
| xb                        | linear prediction; the default                    |
| stdp<br><u>r</u> esiduals | standard error of the linear prediction residuals |

These statistics are available both in and out of sample; type predict ... if e(sample) ... if wanted only for the estimation sample.

### **Options for predict**

\_\_\_\_\_ Main

xb, the default, calculates the linear prediction for the specified equation.

stdp calculates the standard error of the linear prediction for the specified equation.

residuals calculates the residuals.

equation(eqno | eqname) specifies the equation to which you are referring.

equation() is filled in with one *eqno* or *eqname* for the xb, stdp, and residuals options. For example, equation(#1) would mean that the calculation is to be made for the first equation, equation(#2) would mean the second, and so on. You could also refer to the equation by its name; thus, equation(income) would refer to the equation named income and equation(hours), to the equation named hours.

If you do not specify equation(), the results are the same as if you specified equation(#1).

For more information on using predict after multiple-equation estimation commands, see [R] predict.

# margins

# **Description for margins**

margins estimates margins of response for linear predictions.

## Menu for margins

Statistics > Postestimation

## Syntax for margins

```
margins [marginlist] [, options]
margins [marginlist] , predict(statistic ...) [options]
```

| statistic                                 | Description                                |  |
|-------------------------------------------|--------------------------------------------|--|
| default                                   | linear predictions for each equation       |  |
| xb                                        | linear prediction for a specified equation |  |
| stdp                                      | not allowed with margins                   |  |
| $\underline{\mathtt{r}}\mathtt{esiduals}$ | not allowed with margins                   |  |

xb defaults to the first equation.

Statistics not allowed with margins are functions of stochastic quantities other than e(b).

For the full syntax, see [R] margins.

# Remarks and examples

stata.com

#### Example 1

All the postestimation commands discussed in [TS] var postestimation work after varbasic. Suppose that we are interested in testing the hypothesis that there is no autocorrelation in the vector autoregressive disturbances. Continuing example 1 from [TS] varbasic, we now use varlmar to test this hypothesis.

- . use https://www.stata-press.com/data/r18/lutkepohl2 (Quarterly SA West German macro data, Bil DM, from Lutkepohl 1993 Table E.1)
- . varbasic dln\_inv dln\_inc dln\_consump if qtr<=tq(1978q4)
   (output omitted)</pre>
- . varlmar

Lagrange-multiplier test

| lag | chi2   | df | Prob > chi2 |
|-----|--------|----|-------------|
| 1   | 5.5871 | 9  | 0.78043     |
| 2   | 6.3189 | 9  | 0.70763     |

HO: no autocorrelation at lag order

Because we cannot reject the null hypothesis of no autocorrelation in the residuals, this test does not indicate any model misspecification.

4

#### Also see

- [TS] varbasic Fit a simple VAR and graph IRFs or FEVDs
- [U] 20 Estimation and postestimation commands

Stata, Stata Press, and Mata are registered trademarks of StataCorp LLC. Stata and Stata Press are registered trademarks with the World Intellectual Property Organization of the United Nations. StataNow and NetCourseNow are trademarks of StataCorp LLC. Other brand and product names are registered trademarks or trademarks of their respective companies. Copyright © 1985–2023 StataCorp LLC, College Station, TX, USA. All rights reserved.

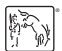

For suggested citations, see the FAQ on citing Stata documentation.